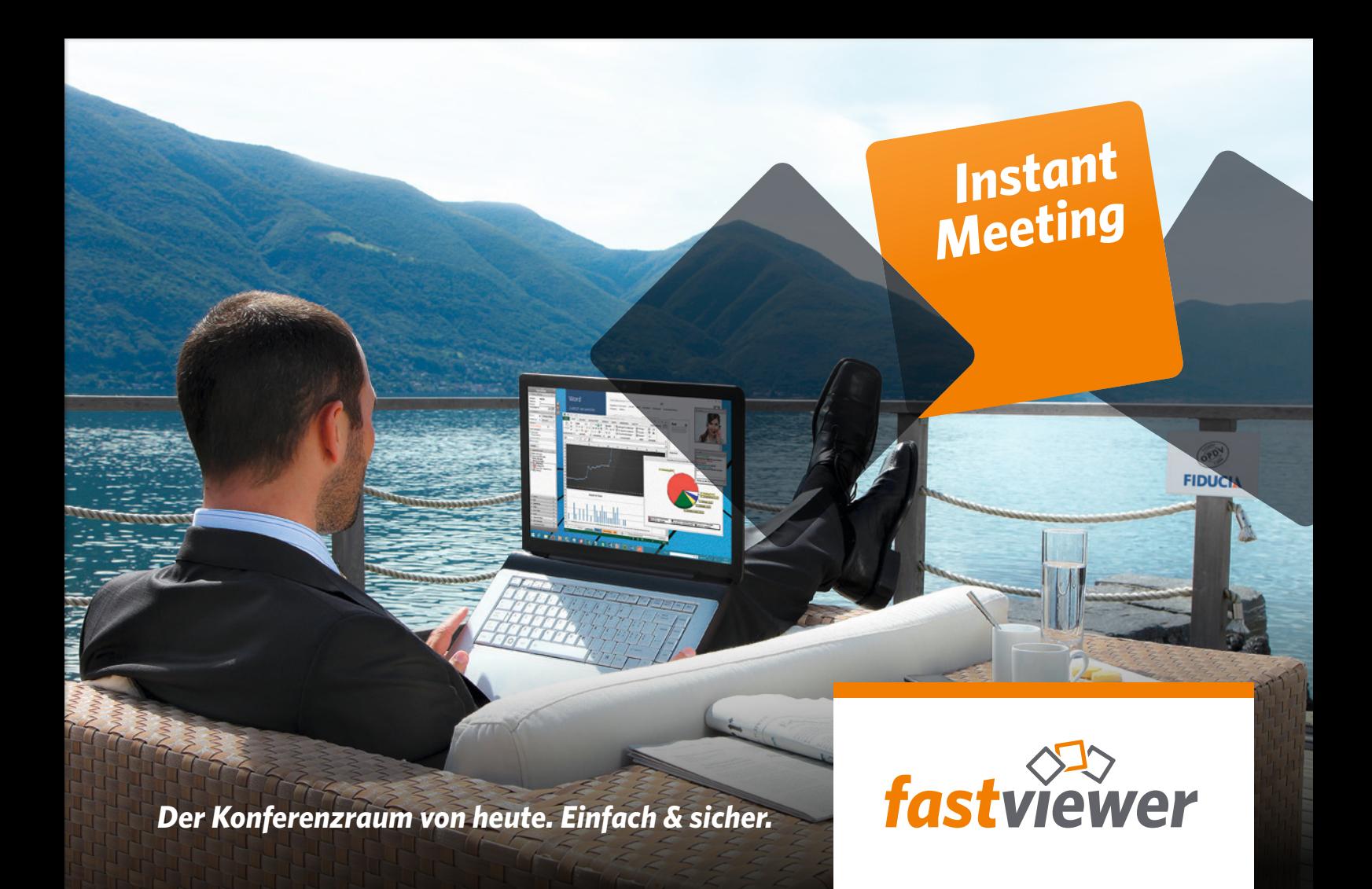

## *Treffen Sie sich einfach überall und zu jeder Zeit*

Ob Online-Meetings, interaktive Webkonferenzen oder Online-Schulungen – Instant Meeting ist die Lösung für jede Art der Online-Zusammenarbeit.

Arbeiten Sie mit bis zu 100 Teilnehmern an neuen Geschäftsstrategien, stimmen gemeinsam Budgets ab oder veranstalten Webinare – völlig unabhängig davon, wo Sie sich gerade befinden. Lange Anreisen zu Ihren Partnern und Kunden können Sie sich künftig sparen – wir schenken Ihnen das kostbarste Gut überhaupt: Zeit.

Besprechen Sie sich in Web-Meetings so nah, als würden Sie nebeneinander sitzen – Sie sehen und hören einander, gleichzeitig können Sie gemeinsam Dokumente bearbeiten und austauschen, Desktops und Anwendungen teilen oder via Whiteboard und Chat kommunizieren.

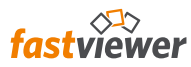

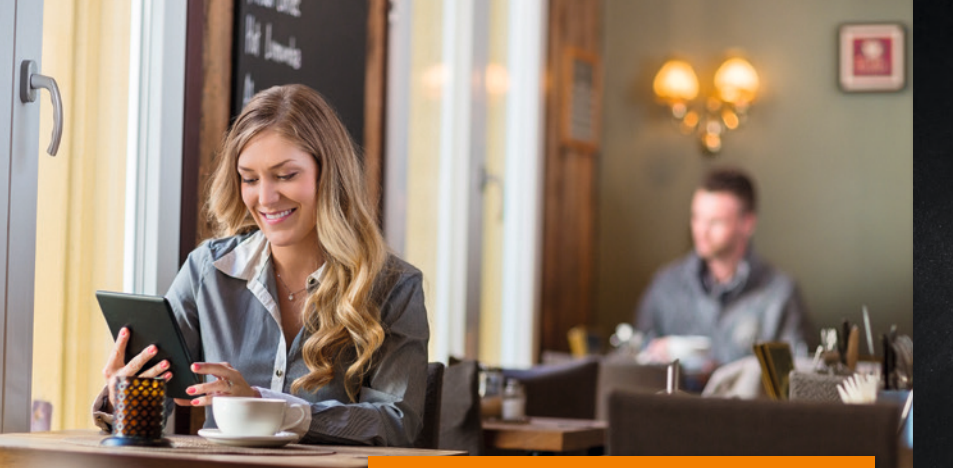

- 
- 
- Sofortige und direkte Kommunikation<br>• Überall und jederzeit nutzbar<br>• Schnelle Erlernbarkeit & einfache Bedienung
- Installations- und rückstandsfrei Komfortable Einladung per E-Mail
- 

### *Flexibilität*  $\blacktriangleright$

#### $\Omega$ *Sicherheit*

*Webkonferenzen*

Besprechung und Bearbeitung von Projekten, Plänen und Konzepten

*Präsentationen*

von Dokumenten, wie PowerPoint, Entwürfen oder Angeboten

*Schulungen und Webinare*

über Produkte, Softwareapplikationen

oder digitales Lernmaterial

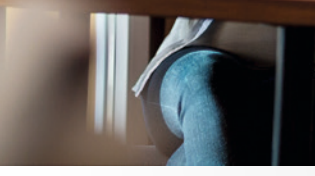

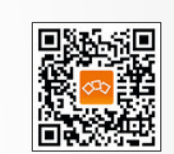

#### *Spontane Hilfe*

dank Fernsteuerung freigegebener Bild schirminhalte durch berechtigte Personen

*Testversion Download: fastviewer.com/de/test*

- Freigegebene Programme auswählbar
- Umfangreiche Anpassungen über das persönliche Kundenportal möglich
- Integrationsmöglichkeiten über SDK
- Individuelle Lösungen zur Einbindung für Unternehmen und Institutionen

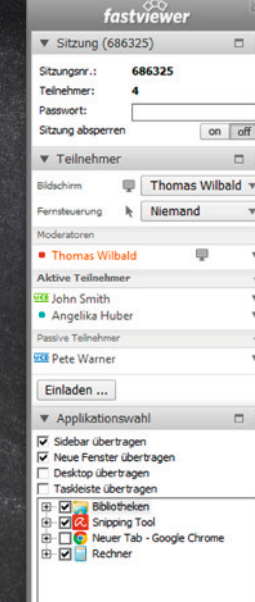

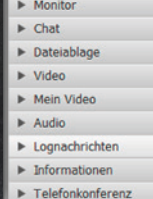

#### $\blacktriangledown$  Chat

 $off$ 

 $\Box$  $\Box$  $\Box$  $\Box$  $\Box$  $\Box$  $\Box$  $\Box$ 

 $\Box$ 

16:16 John Smith: Good Morning! Thanks for your invitation! 16:16 Thomas Wilbald: You're welcome! Will Linda also join our meeting? 16:17 Angelika Huber I'm sorry, she is out of office for the next

#### Senden an: Alle Teilnehmer

# *Individualisierung*

- End-to-End-Verschlüsselung von Daten und Kommunikationskanal
- Server in deutschen Datenzentren
- Eigene Serverlösung verfügbar
- Rechtevergabe und Benutzerverwaltung
- OPDV- und Fiducia-Zertifikat
- Zwei-Wege-SMS-Authentifizierung

#### **Dateiablage**

Über die Dateiablage können Sie mühelos auch größere Dokumente, Bilder oder andere Dateien miteinander austauschen. Einfach, schnell & sicher.

#### **Video / Mein Video**

Dank der Videofunktion können Sie, Ihre Gesprächpartner auch sehen und natürlich auch Ihr eigenes Videobild übertragen. Ein echter Mehrwert, der Vertrauen schafft.

### **Telefonkonferenz / Audio**

Beliebig viele Personen können sich einfach und schnell per Telefon, Handy oder VoIP in Ihre Konferenz einwählen. Sie verwalten Sprecher und stumme Teilnehmer und zeichnen mit einem Klick Bild und Ton für die spätere Nut zung einfach auf.

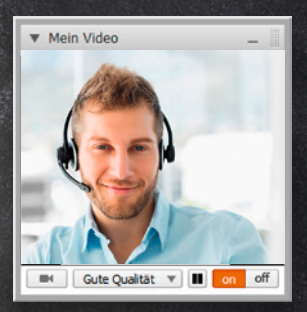

#### **Chat**

Melden Sie sich per Kurznachricht zu Wort, an einen oder an alle Teilnehmer. Gerade bei einer großen Anzahl an Teilnehmern eine nützliche und übersichtliche Möglichkeit sich miteinander auszutauschen.

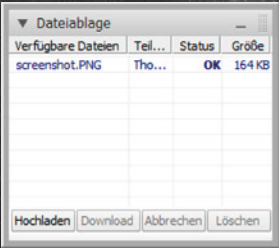

#### **Sitzungsplaner**

Sie möchten eine Konferenz planen? Legen Sie einfach das Thema der Sitzung, sowie Datum, Uhrzeit und die Dauer fest. Anschließend verschicken Sie die Einladung per E-Mail. Der Empfänger erhält alle Informationen und kann mit einem Klick auf den Einladungslink an der Konferenz teilnehmen.

#### **Teilnehmerliste**

In der Teilnehmerliste werden alle Anwesenden mit Namen aufgeführt. Der Moderator legt hier fest, wessen Bildschirm angezeigt wird und vergibt auf Wunsch Fernsteuerungsrechte oder andere Berechtigungen.

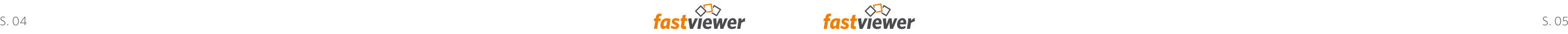

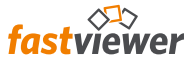

#### **Telefonkonferenz**

Alle Teilnehmer können sich bequem über Ihr Telefon oder Handy in die Konferenz einwählen.

#### **Audioübertragung via Voice-over-IP**

Ist diese Funktion aktiviert, können die Teilnehmer vollständig über den PC kommunizieren. Eine parallel laufende Konferenzschaltung per Telefon erübrigt sich damit, ist aber dennoch möglich.

#### **Video**

Sie möchten auch bei einer Webkonferenz nicht auf die Gestik und Mimik Ihrer Gesprächspartner verzichten? Kein Problem – aktivieren Sie einfach Ihre Webcam!

#### **Applikationsauswahl**

Mittels der Applikationsauswahl definieren Sie, welche Programme und Inhalte an die Sitzungsteilnehmer übertragen werden. So ist es möglich, vertrauliche Inhalte gezielt auszublenden – beispielsweise Ihre E-Mails.

#### **Vorschau-Monitor**

Mit dem Vorschau-Monitor haben Sie immer im Blick was an die Teilnehmer übertragen wird. Wenn mehrere Monitore an Ihrem PC angeschlossen sind, können Sie entscheiden, ob alle Monitore übertragen werden sollen oder nur einer davon.

#### **Chat**

Vor allem bei einer großen Anzahl an Teilnehmern ist die sprachliche Kommunikation manchmal schwierig. Im Chat werden Fragen und Anmerkungen übersichtlich mit dem Namen des Verfassers dargestellt.

#### **Fernsteuerung**

Der freigegebene Bildschirm kann bei Bedarf durch eine berechtigte Person ferngesteuert werden.

#### **Arbeitsplatzunabhängig**

Weder das Moderator- noch das Teilnehmermodul sind an einen Arbeitsplatz gebunden; Sitzungen können von jedem PC oder Mac, Smartphone oder Tablet gestartet werden.

#### **Dateiablage**

Über die Dateiablage können Sie mühelos auch größere Dokumente, Bilder oder andere Dateien verschlüsselt miteinander austauschen. Alle dort abgelegten Dateien stehen jedem Teilnehmer zur Verfügung.

#### **Whiteboard**

Auf dem virtuellen Whiteboard markieren Sie gezielt Bereiche oder versehen diese mit Anmerkungen. Auch mehrere Teilnehmer können sich mittels einfacher Werkzeuge an der Erstellung von Scribbles oder Skizzen beteiligen.

#### **iOS-, Android-App und Webclient**

Mit den FastViewer-Apps für iPhone, iPad und Android starten Sie Support-Sitzungen auch von unterwegs oder nehmen an Meetings teil. Über den WebClient können Sie mit jedem aktuellen Webbrowser an Präsentationen teilnehmen.

#### **Sprachanpassung**

Die Module passen sich automatisch der Sprache Ihres Betriebssystems an.

#### **Outlook Plugin**

Planen und starten Sie FastViewer Sitzungen direkt aus Outlook heraus.

### *Funktionsübersicht*

#### **SMS-Authentifizierung**

Mit der 2-Wege SMS-Authentifizierung lässt sich der Zugang zur Computerverwaltung der Remote-Funktion zusätzlich schützen.

#### **Doppelte Verschlüsselung**

Mit der 256 Bit AES End-to-End Verschlüsselung sind sowohl Ihre Daten als auch der Kommunikationskanal selbst durch eines der besten Verschlüsselungsverfahren überhaupt geschützt.

#### **Umfangreiches Verbindungslog**

Um eine Übersicht über alle Sitzungen zu gewinnen, steht Ihnen ein umfangreiches Verbindungslog zur Verfügung. Dieses kann per CSV-Datei z. B. auch in Microsoft Excel weiterverarbeitet werden.

#### **Zertifizierte Sicherheit**

Die erfolgreich bestandene sicherheitstechnische Prüfung der Fiducia IT und die OPDV-Freigabe ermöglichen den Einsatz bei zahlreichen Banken und bestätigen unsere hohen Sicherheitsstandards.

#### **Sitzungsaufzeichnung**

Jede Sitzung kann fälschungssicher aufgezeichnet werden. Für die Wiedergabe ist keine zusätzliche Software erforderlich.

#### **Active-Directory Synchronisierung**

Nutzen Sie Ihre bereits vordefinierten Active-Directory-Gruppen, um unbefugte Nutzung auszuschließen.

#### **Eigene Serverlösung auf Wunsch**

Ein FastViewer Server kann nahtlos in Ihre Infrastruktur integriert werden. Daraus ergeben sich zahlreiche Möglichkeiten, FastViewer passgenau für Ihre Bedürfnisse zu konfigurieren und Ihre Sicherheitsstandards zu gewährleisten.

#### **Auswahl des Serverstandorts**

Entscheiden Sie mit der Auswahl der Standorte Ihrer Kommunikationsserver selbst, ob Sie FastViewer Serverfarmen in Hochsicherheitszentren weltweit, europaweit oder ausschließlich in Deutschland nutzen möchten.

### *Sicherheitsmerkmale*

Mit Ihrer Lizenz erhalten Sie automatisch Zugang zu Ihrem persönlichen Kundenportal, in dem Sie alle Informationen zu Ihrer Lizenz, Ihr Log, hilfreiche Dokumente sowie die neueste Version der FastViewer Module finden.

#### **Einstellungen und Profile**

Verwalten Sie Ihre Profile und passen Sie Ihre Einstellungen an besondere Anforderungen und Vorlieben an.

#### **Funktionen**

Konfigurieren Sie die Funktionen Ihrer Module und wählen Sie z.B. verschiedene Einstellungen für Master und Teilnehmer oder blenden Sie bestimmte Features bei Bedarf einfach aus.

#### **Anzeige**

Personalisieren Sie die Benutzeroberfläche Ihrer Module, indem Sie individuelle Registerkarten wie Chat, Video oder Audio zu Ihrer Sidebar hinzufügen oder von dort entfernen.

#### **Download**

Laden Sie die neueste Version Ihrer Module sowie Dokumente wie Handbücher, Leitfäden und Zertifikate einfach herunter.

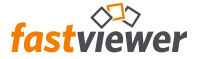

#### **Design Anpassung**

Passen Sie das Aussehen der Sidebar an das Corporate Design Ihres Unternehmens an, indem Sie Ihre Firmenfarbe wählen und Ihr Logo hochladen.

#### **Text**

Wählen Sie den Text für Einladungen und Benutzernachrichten nach Ihren persönlichen Vorlieben selbst aus.

#### **Individuelle Inhalte**

Fügen Sie Ihren gewünschten Web-Tab über die entsprechende Portaleinstellung zur Sidebar hinzu und zeigen Sie so eine persönliche Nachricht, ein Logo, den Link zu einem Auswertungs- oder Umfragebogen oder eine beliebige Seite einer Webpräsenz an.

## *Ihr persönliches Kundenportal im Web*

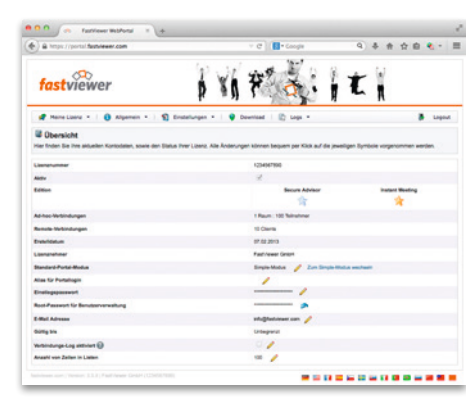

FastViewer GmbH Schwesterhausgasse 11 92318 Neumarkt Deutschland

Telefon: +49 9181 509 56 - 0 Telefax: +49 9181 509 56 - 29 E-Mail: info@fastviewer.com Web: www.fastviewer.com

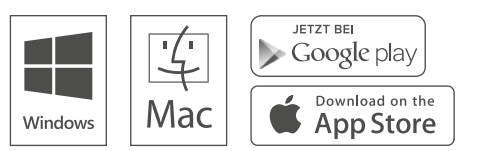